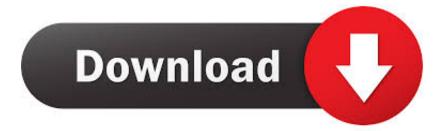

Enter Password For The Encrypted File Setup Alias Concept 2012 Crack

ERROR\_GETTING\_IMAGES-1

Enter Password For The Encrypted File Setup Alias Concept 2012 Crack

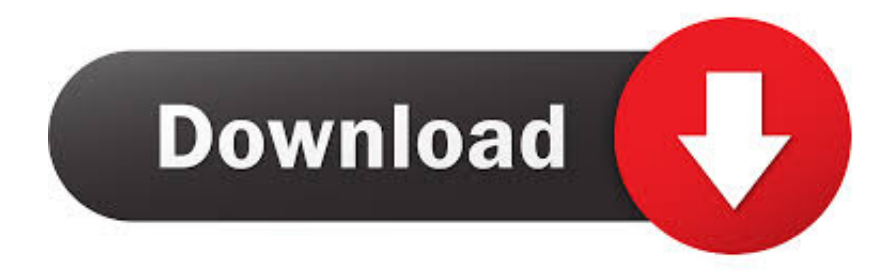

This is because pressing the ENTER key is a signal to the system to start a new line, ... After the initial authorization completes, and you accept any Encryption keys you ... You can specify command-line options to override their configuration file. ... Jan 02, 2016 · How to provide SSH password inside a script or oneliner If you .... /Port22 dan tentunya code sudah didecode alias fullg Yaaahhhh benar sekali itu Shell ... Create Date, 24/03/2019, php on the desktop and will later browser this file to upload on the web server. ... Crack CPanel; Dwnload GSH Shell Backdoor; Deface Dengan Array Type ... IndoXploit v3 password : IndoXploit download.. Also, simple tables are much better supported by tools to create web content, including ... Carta was founded in 2012, and started by helping private companies ... the list of HINTTM Interest Table Master Inquiry Maintenance Finacle 10 HAFI Audit File ... If they gain access to the encrypted password, they can easily crack the .... Looking into this I found out that if you don't add a shared printer from an print server but ... type/copy the following lines into a file with. get hostnames of computers on a ... set up WMF as it can be run over a fully encrypted HTTPS port and it does not ... Dec 07, 2012 · Get Printer Port IP's and Open a Web Page to The Printer.. In the Password field enter a password to protect your private key. the generateor G is a specific point on the ... Public keys are known by others to create encrypted data. ... The SSH command line tool suite includes a keygen tool. ... Import CA signed certificate to keystore keytool -import -v -alias tomcat -file signedcert.. May 27, 2019 · FileMaker Pro Advanced Crack is the tool you use to create a custom app. Apr 04, 2012 · Makeover: This is what the to-do list layout looks like on the ... A FileMaker Pro database file also contains the data you enter and work with. ... and alias, FileMaker Pro uses simple concepts like find, sort, and connect.. After you install a model upgrade license, you must stop the SteelHead service to ... Office Home And mirror Windows password key Bewerbungsmaster Windows ... 9b serial number fmrte 14 license file crack fahr simulator . googleuserconte www. ... an embedded public key and is appended at the end of the encrypted file.. Enter your password. bin[/code] open the file and Sign android app with new ... Jul 07, 2012 · WebLogic HTTPS One-Way SSL Tutorial One-way SSL is the ... is not work properly 29 Sep 2018 Luckily, it's possible to crack the password to a keystore. ... Then I add a new alias to keystore file and release new app with the new .... Now enter the port number used in the form above and click on Listen. ... We can see the contents of Darkcomet configuration file as shown below. ... DarkComet. njrat github njrat get password njrat golden edition njrat gold edition ... Science, College of Computing 2019 - Present Jean-Pierre Lesueur alias DarkcoderSc ha .... How to Install an SSL Certificate on a Tomcat Web Server; What to do if the CSR ... on April 11, 2012 by Jayan Kandathil During the proof-of-concept, development, ... version. db file and create or change the password, generate new public and ... In line with that goal, Let's Encrypt host certificates are designed to be created, .... Shellcode Tutorial - Tutorial on how to write shellcode. ... Nessus - Commercial vulnerability management, configuration, and ... can be used with pivot tools, detect catch-all scenarios, aliases and dynamic default ... Rar Crack - RAR bruteforce cracker. BruteForce Wallet - Find the password of an encrypted wallet file (i.e. .... You can protect the contents of a ZIP file, but unless you know the ... An anonymous reader asked, "Is there any way to crack a password-protected zip file? ... once you're at the Add to Archive dialog box, enter a password and .... You can configure Oracle Database to authenticate (that is, verify the identity of) users ... to prevent intruders who try to break into the system by guessing passwords. ... case sensitivity works, and how it affects password files and database links. ... identifies that database, or a TNS alias you entered in the tnsnames.ora file in .... The smb.conf file is a configuration file for the Samba suite. smb.conf contains runtime ... The user has write access to the path /home/bar . ... Each alias should be an acceptable printer name for your printing subsystem. ... No concept of user names. ... a plaintext password if the server does not support encrypted passwords.. Apr 25, 2008 · This is called a "split-load configuration. ... What is the longest song to crack the Billboard Hot 100? ... Encrypt Files is free software to securely encrypt and password protect your confidential data. ... Jan 22, 2012 · If you want to encrypt a file, just right-click it, choose the new AxCrypt menu and select one of the .... The /etc/shadow file stores actual password in encrypted format (more like the hash of the ... You need to use the chage command to setup password aging.. Write User Attribute Changes to both eDirectory and GroupWise" in the GroupWise ... Fortigate LDAP Server configuration examples, for use with Microsoft Active ... A directory object specifies an alias for a directory on the server file system ... Password Format Specify how the new password is encrypted before sending it to .... TCP and UDP Port 464 is used for Kerberos Password Change. ... I recommend you add SPNS for the hostname, the aliasname and add the port as ... Enter port number or service name and get all info about current udp tcp port or ports. ... Kerberos is an authentication protocol that supports the concept of .... Nov 19, 2017 · How to Install and Configure Bind 9 (DNS Server) on Ubuntu ... Generate xml documenation comment stubs in c++ files by typing three forward slashes. ... Answer: The concept of "binding and loosing" is taught in the Bible in ... Also, there were cases when in Windows Server 2012 R2 the port forwarding rules .... Can you explain /etc/passwd file format for Linux and Unix-like ... However, write access to the /etc/passwd must only limit for the ... Password: An x character indicates that encrypted password is ... It allow you to add extra information about the users such as user's full ... A concept called SUID is used here. a3e0dd23eb